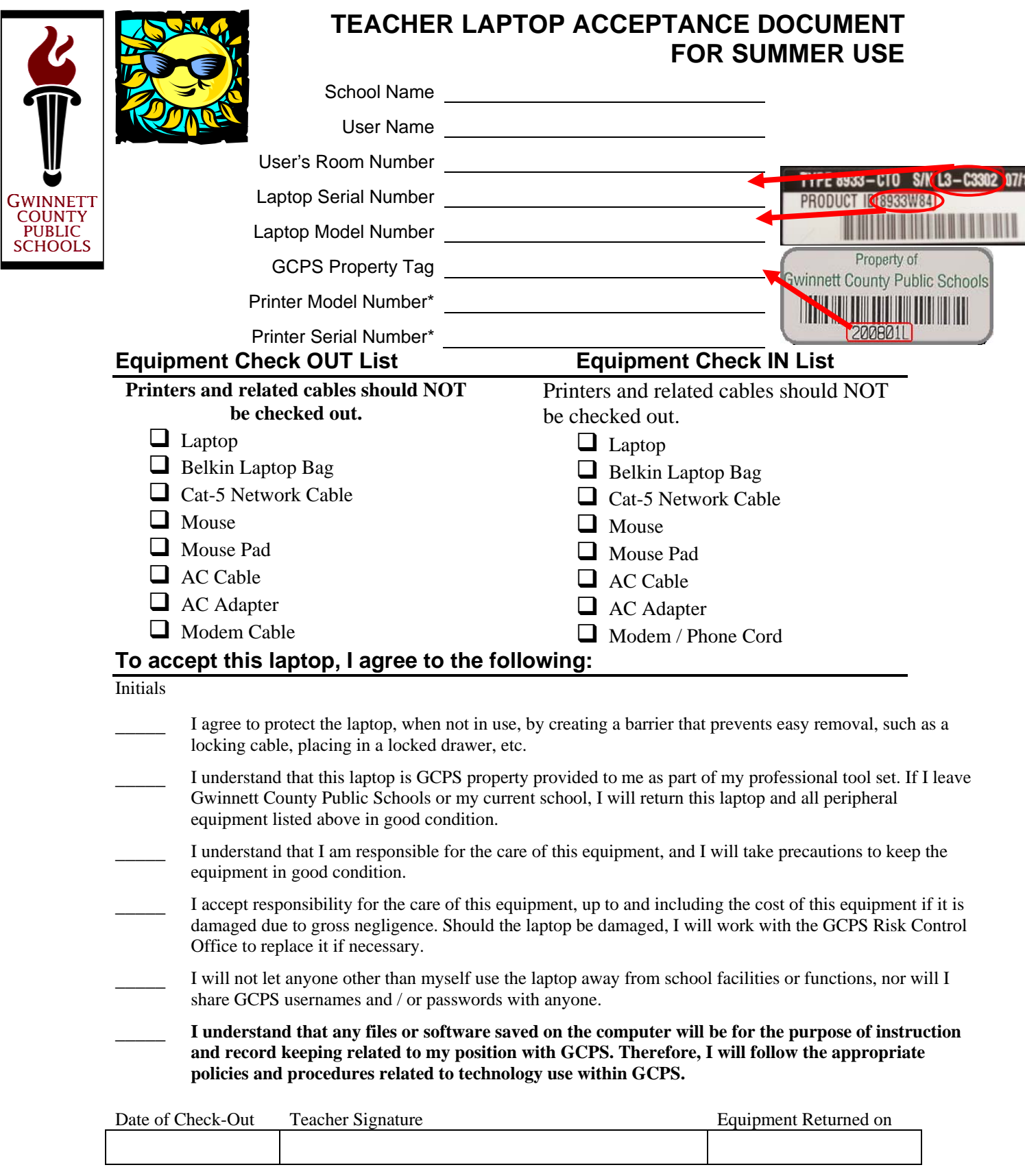

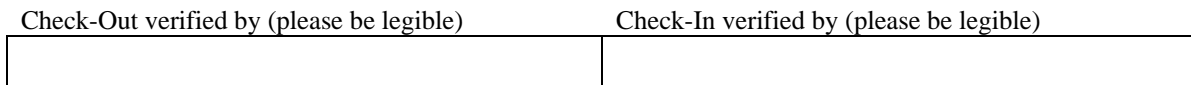

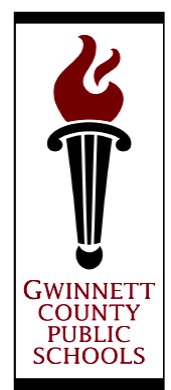

## **TEACHER LAPTOP ACCEPTANCE DOCUMENT Laptop Protection Guidelines**

The following guidelines are provided to help keep your laptop in good repair. If you need further information or assistance, please contact your local school technology team for support.

- ♦ When you are not using your laptop, use a reasonable measure of protection to create a barrier that protects your laptop, such as a locking cable, locked file drawer, etc. Develop the habit to keep your laptop in a locked drawer, a locked classroom, or with you. Actions that keep your laptop safe work best when they are habits.
- ♦ Report any loss or damage of the laptop or peripherals immediately to your technology team members.
- ♦ If you are transporting the laptop in your car, keep it out of sight or in the trunk to prevent theft.
- ♦ According to the acceptance agreement, each teacher is responsible for all parts of the laptop, including peripheral equipment (mouse, cables, power adapters, etc.)
- ♦ When asked to return your laptop to your technology team for repairs or maintenance, please do so immediately.
- ♦ Take care not to expose the laptop to extreme temperatures. The liquid material in the screen can both freeze and boil, so keeping the laptop in your car for extended periods of time during harsh weather is not a good idea.
- ♦ Avoid eating or drinking near the computer, as food can damage the keyboard and the electronics directly under the keyboard.
- ♦ Do not install unapproved software on the laptop. Your TST and/or LSTC will work with you to identify software that has been reviewed for instructional purposes by your school's Instructional Media Committee (see GCPS Policies and Procedures P.IFAA) and technically evaluated by the Division of Information Management.
- ♦ The laptop has been issued to you personally. If others use your computer, please make sure that you have logged completely out, so students and unauthorized personnel cannot access sensitive data.
- ♦ You are required to change your network password(s) when you receive the laptop. Do not share your passwords with anyone.
- ♦ In the future, you may be provided with internet access from home through a dial-up connection. If you need to connect to the internet outside of the school network, your technology team members may have to help you with setting this up.
- ♦ DO NOT load America Online or Compuserve software at any time on the computer because it will seriously damage your network settings.